### Муниципальное автономное общеобразовательное учреждение

#### «Средняя общеобразовательная школа №20 г.Улан-Удэ»

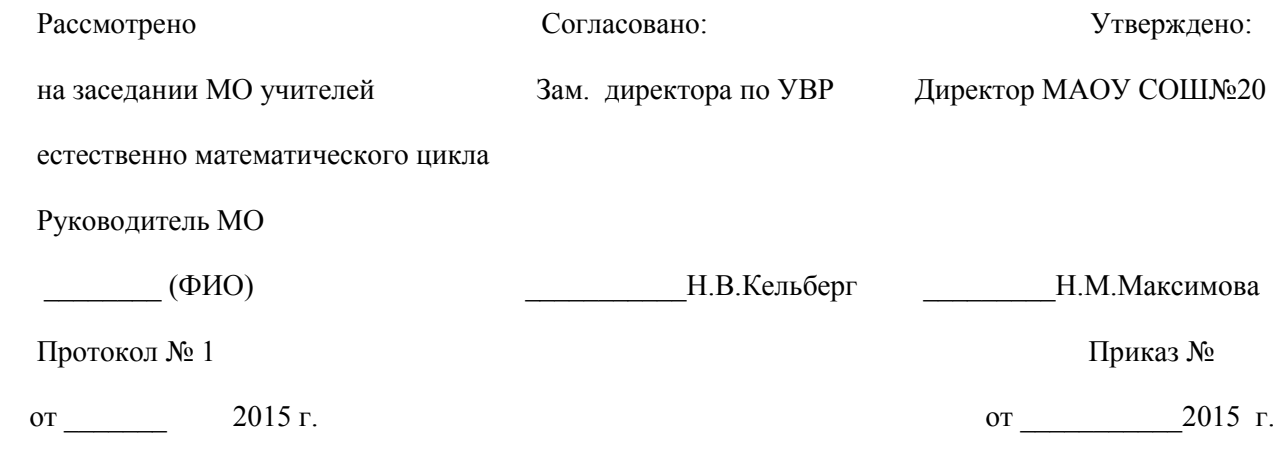

# РАБОЧАЯ ПРОГРАММА КРУЖКА

# **«Компьютер — мой друг»** Класс: 5

Количество часов: 34

Преподаватель: Епифанцева Е.Н.

#### г. Улан-Удэ

2015г.

#### **Пояснительная записка**

Дополнительная образовательная программа «Мой друг — компьютер» (работа в прикладной программе Microsoft Power Point ) возраст детей 11-12 лет срок реализации 1 год

**Курс «Компьютер — мой друг»** предназначен для учащихся 5-6 классов. В этом курсе рассматриваются основные принципы подготовки мультимедийных презентаций на примере программы Microsoft PowerPoint. Современное общество предъявляет большие требования к предоставлению информации. Один из способов оформления информации это презентация (от английского «presentation» – представление, или иногда говорят «слайд-фильм»). В процессе создания презентаций ученик может проявить себя и как автор (сценарист), и как режиссер, и как художник, и даже как исполнитель. Программа Microsoft PowerPoint предъявляет повышенные требования к творческим способностям автора, к его художественному вкусу. В ходе работы кружка дети не только приобретают навыки работы с персональным компьютером, но и навыки работы в сети Интернет, навыки поиска информации, учат правила создания деловой, игровой, «семейной» презентации. Почему именно с учениками 5-6-х классов начаты занятия по обучению их созданию презентаций? Одна из основных причин: данная тема на уроках информатики изучается с 7-го класса, но уже пятиклассники готовы вести исследовательские работы, для презентации которых им необходимы навыки работы с PowerPoint. Среда PowerPoint — самое простое и доступное средство создания проектов в виде презентаций, распространяется в пакете MS Office, обладает доступным интерфейсом. Среда PowerPoint позволяет достаточно быстро и легко создавать красочные проекты.

На занятиях кружка учащиеся создают как учебные презентации, которые затем можно использовать на уроках в качестве иллюстративного материала, так и презентации, посвященные их увлечениям.

#### **Цели:**

Развитие умений и навыков работы с ПК, работа в прикладной программе Microsoft Power Point, приобретение навыков поиска информации в сети интернет.

развитие познавательного интереса к поиску новых знаний, стремления применять полученные знания на практике, развитие общих учебных умений и навыков.

повышение интереса к учебным предметам, мотивация к самообразованию.

воспитание у учащихся метапредметных компетенций.

#### **Задачи :**

знакомство с программой Microsoft Power Point;

знакомство с понятием Компьютерная презентация (для чего?);

обучение работы в программе Microsoft Power Point;

обучение поиску полезной информации в интернете;

создание собственной презентации.

## Тематическое планирование

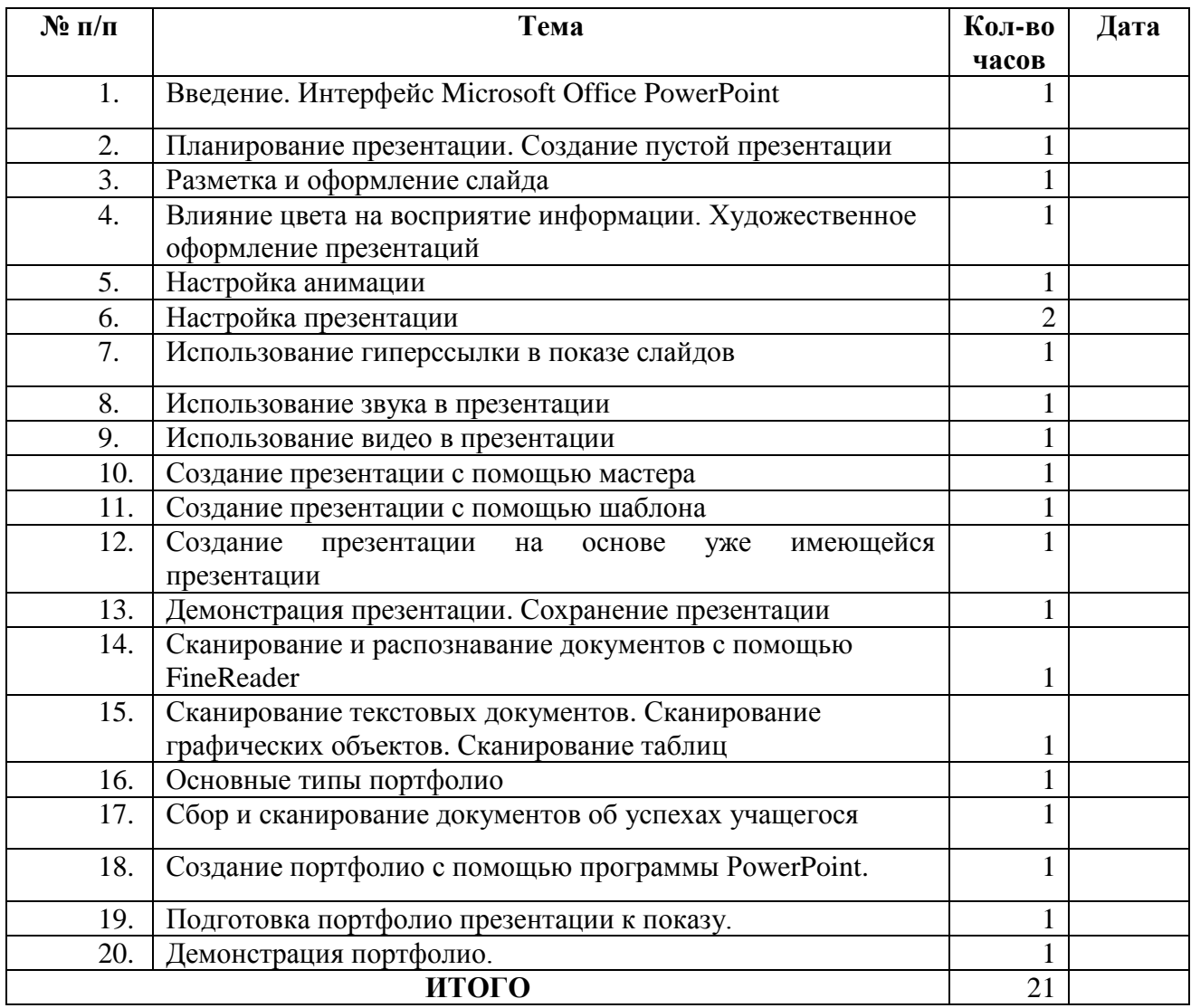

Ожидаемые результаты

К концу обучения учащиеся должны

знать:

- что такое прикладная программа;
- основные функции компьютерной презентации;
- основные приемы работы в программе Microsoft Office PowerPoint.;
- правила поиска необходимой информации в интернете

#### **уметь:**

- **- включать и выключать компьютер;**
- **- пользоваться клавиатурой;**
- **- вставлять дискеты и диски в накопители;**
- **- ориентироваться в интерфейсе программы PowerPoint;**
- **- создавать компьютерные презентации;**
- **- создавать анимацию в презентации;**
- **- находить полезную информацию в интернете;**
- **- копировать информацию из интернета;**
- **- создавать гиперссылки в презентации;**
- **- создавать деловые и игровые презентации;**
- **- создавать компьютерное портфолию.**

#### Литература.

- 1. Обязательный минимум содержания обучения для средних общеобразовательных учреждений.
- 2. Программа по информатике (системно-информационная концепция) Макарова Н.В., издание Спб Питер, 2003
- 3. Информатика 10-11 класс под редакцией Макаровой Н.В. Спб Питер 2003
- 4. Тематический контроль по информатике Редактор презентаций PowerPoint, Интеллект центр Москва 2003
- 5. Microsoft Publisher 2000 русская версия. Шаг за шагом (с CD-ROM). Эком, 2001.
- 6. Материалы сайта «Фестиваль открытых уроков» [www.festival.-1september.ru](http://www.festival.-1september.ru/)
- 7. Материалы сайта [www.pedsovet.org](http://www.pedsovet.org/)